# **Read PDF**

# MICROSOFT EXCHANGE SERVER 2010 ADMINISTRATION INSTANT REFERENCE

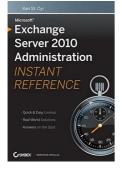

## Download PDF Microsoft Exchange Server 2010 Administration Instant Reference

- Authored by Ken St. Cyr
- Released at -

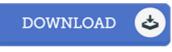

#### Filesize: 9.39 MB

To read the e-book, you will want Adobe Reader software program. You can download the installer and instructions free from the Adobe Web site if you do not have Adobe Reader already installed on your computer. You can download and save it to the laptop for afterwards examine. Make sure you click this button above to download the PDF file.

#### Reviews

Extensive guide! Its such a very good read. I really could comprehended almost everything out of this created e ebook. You will like how the writer write this ebook.

### -- Katherine Feil

Comprehensive guide for ebook lovers. It is writter in simple words and phrases and never confusing. You are going to like how the writer create this pdf.

#### -- Dr. Cullen Schmitt MD

It in a of my personal favorite book. It is writter in easy terms and never hard to understand. Its been designed in an exceedingly easy way and it is only after i finished reading this publication by which in fact changed me, change the way i think. -- Lucinda Stiedemann